Samstag, 06. Februar 2010

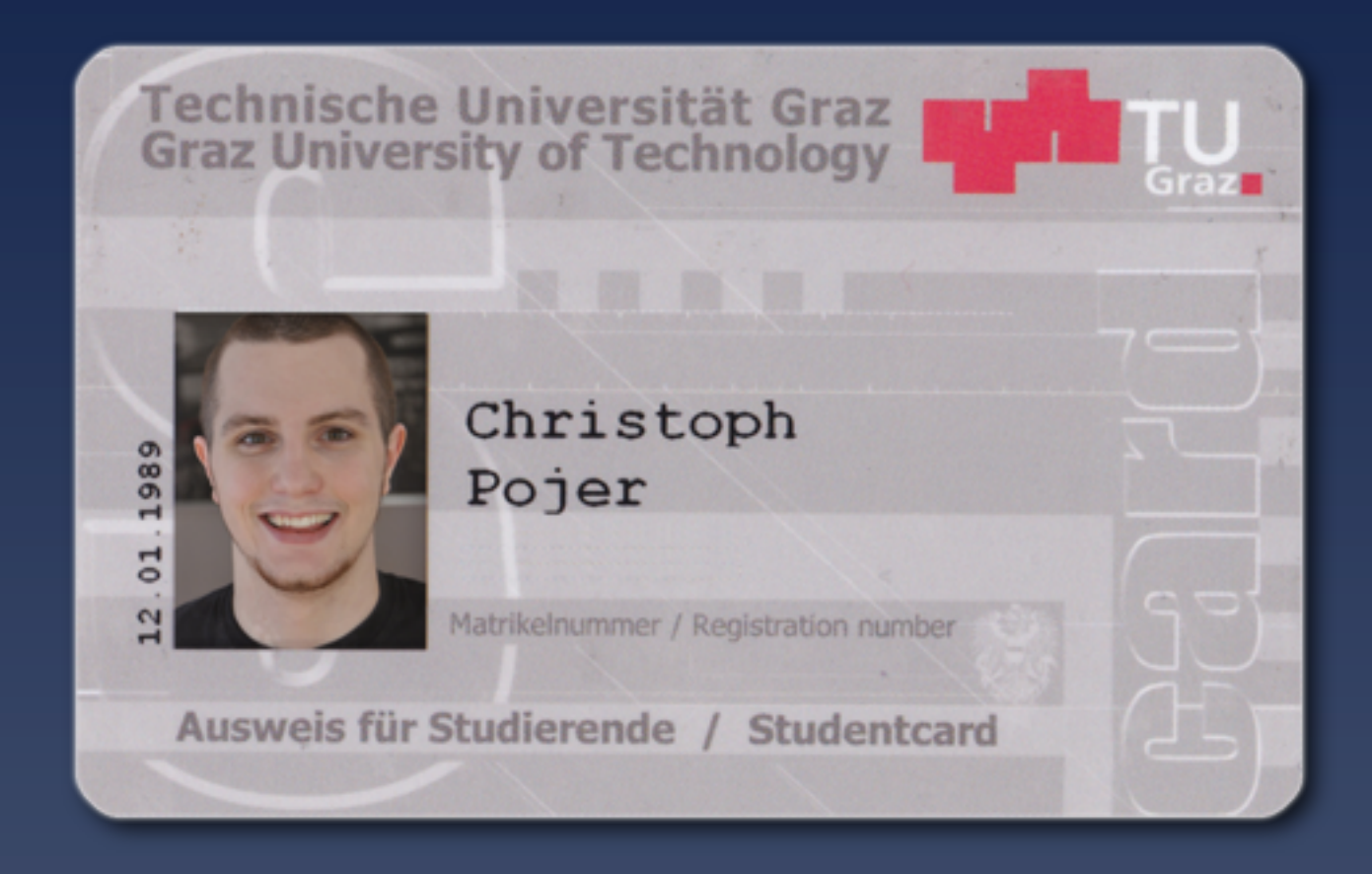

## MooTools as a General Purpose Application Framework

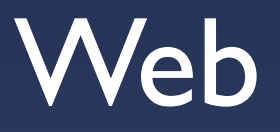

## Web = General Purpose Platform

# MooTools <http://mootools.net>

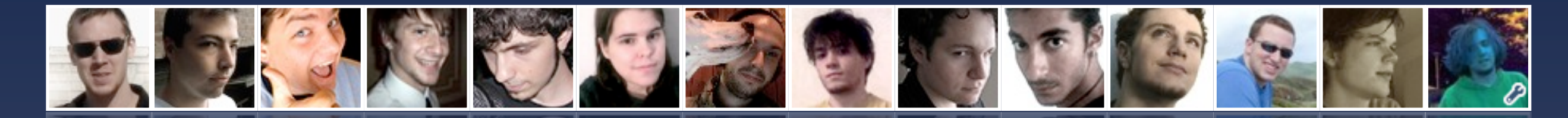

## <http://mootools.net/developers>

Samstag, 06. Februar 2010

## My object oriented (JavaScript) Tools

## MooTools Core <http://mootools.net/core>

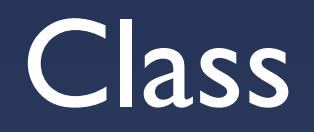

```
var Animal = new Class({
     energy: 5,
     initialize: function(name, age){
        this.name = name;this.age = age;
     }
});
```

```
var Animal = new Class({
     energy: 5,
     initialize: function(name, age){
        this.name = name;this.age = age;
     },
     eat: function(){
        this.energy += 5; },
     die: function(){
        this.energy = 0;
     }
});
```
### var dewey = new Animal('Dewey', 5);

```
var Tiger = new Class({<b>z</b>} Extends: Animal,
     eat: function(animal){
          if (!(animal instanceof Animal))
               return;
          this.parent();
          animal.die();
     }
});
```
var Sheep = new  $Class(\{$ 

Extends: Animal

});

var dewey = new Tiger('Dewey', 5); dewey.eat(new Sheep('Baa', 3));

```
var Animal = new Class({
     Implements: Options,
     options: {
         energy: 5,
         age: 1
     },
     initialize: function(name, options){
        this.name = name; this.setOptions(options);
         this.energy = this.options.energy;
     },
     ...
});
```
## [http://jsfiddle.net/wr8qE/](http://jsfiddle.net/DTybw/)

## MooTools extends the Native Types

## Array / String / Function / ...

[1, 2, 3].map(function(value){ return value \* 2; }); // Doesn't work in Trident (IE)

#### [1, 2, 3].map(function(value){ return value \* 2; });

#### Array.prototype.each.call("Hello World", fn);

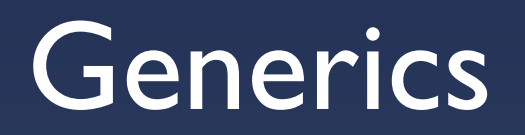

#### Array.each("Hello World", fn);

```
Array.implement({
```

```
 shuffle: function(){
         for (var i = \text{this.length}; i 88 - i;){
             var temp = this[i],r = \text{Math}.floor(\text{Math}.random() * ( i + 1 ));this[i] = this[r];this[r] = temp; }
          return this;
     }
});
```
Samstag, 06. Februar 2010

## The DOM is inconsistent

# *"JavaScript is the incredibly hot girl at the party that brings her loser boyfriend DOM"* @me1000

```
new Element('a', {
     'class': 'link',
     'href': 'http://mootools.net',
     'text': 'Click Me!'
});
```
<a class="link" href=["http://mootools.net"](http://mootools.net)>Click Me!</a>

```
var el = new Element('a', {
     'class': 'link',
     'href': 'http://mootools.net',
     'text': 'Click Me!'
}).setStyles({
     color: '#111',
     display: 'block'
}).addEvent('click', function(){
     alert("You clicked me! Yay");
}).inject(document.body);
```

```
var el = new Element('a', {
     'class': 'link',
    http://mootools.net',
     'text': 'Click Me!'
}).setStyles({
     color: '#111',
     display: 'block'
}).addEvent('click', function(){
     alert("You clicked me! Yay");
}).inject(document.body);
```
el.style.backgroundColor = '#eee';

```
var el = new Element('a', {
     'class': 'link',
     'href': 'http://mootools.net',
     'text': 'Click Me!'
}).setStyles({
     color: '#111',
     display: 'block'
}).addEvent('click', function(){
     alert("You clicked me! Yay");
}).inject(document.body);
```
el.style.backgroundColor = '#eee';

el == document.getElement('a.link') // true

## toElement

```
var Animal = new Class({
```

```
 initialize: function(name, options){
     this.name = name;
     this.setOptions(options);
```
 this.element = new Element('div'); this.setEnergy(this.options.energy); },

```
 update: function(){
    this.element.set('text', ...);
 },
```

```
 toElement: function(){
     return this.element;
 }
```
 $\begin{array}{ccccccccc} \bullet & \bullet & \bullet & \bullet \end{array}$ 

var dewey = new Tiger('Dewey', {energy: 20}); \$(dewey).setStyle('color', 'green');

```
var dewey = new Tiger('Dewey', {energy: 20});
$(dewey).setStyle('color', 'green');
```

```
$('animals').adopt(
     dewey,
     new Sheep('Kid', {energy: 15})
);
```

```
var dewey = new Tiger('Dewey', {energy: 20});
$(dewey).setStyle('color', 'green');
```

```
$('animals').adopt(
     dewey,
     new Sheep('Kid', {energy: 15})
);
```
**My Animals** 

Dewey's energy: 20 Kid's energy: 15

## [http://jsfiddle.net/wr8qE/](http://jsfiddle.net/DTybw/)

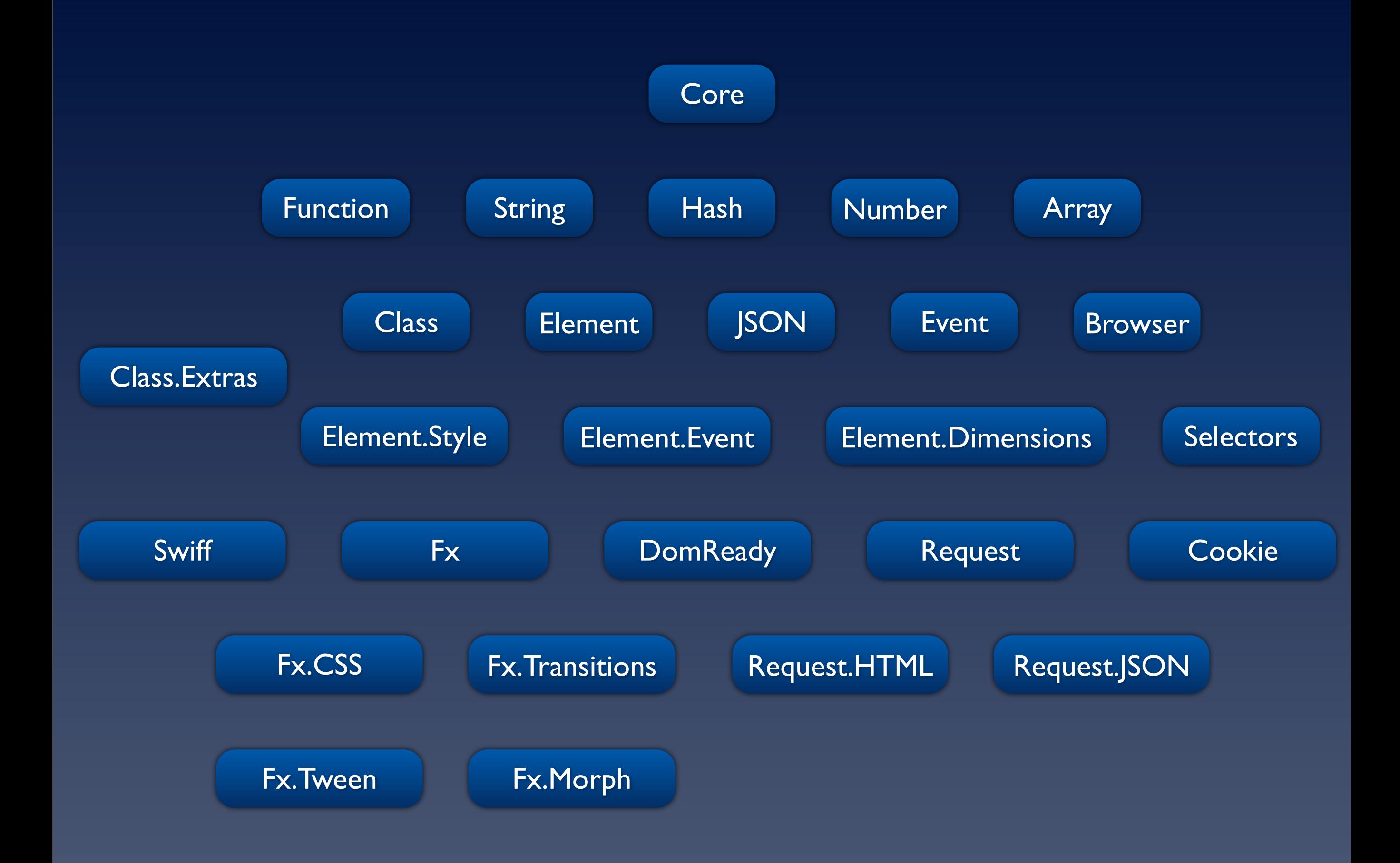

## MooTools More <http://mootools.net/more>

 $000$ 

 $\leftrightarrow$ 

 $M_{\odot}$  MooTools - MooTools More

 $\boxed{\mathbf{C}}$   $\boxed{\mathbf{A}}$   $\boxed{\mathbf{\hat{x}}$  http://mootools.net/more

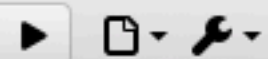

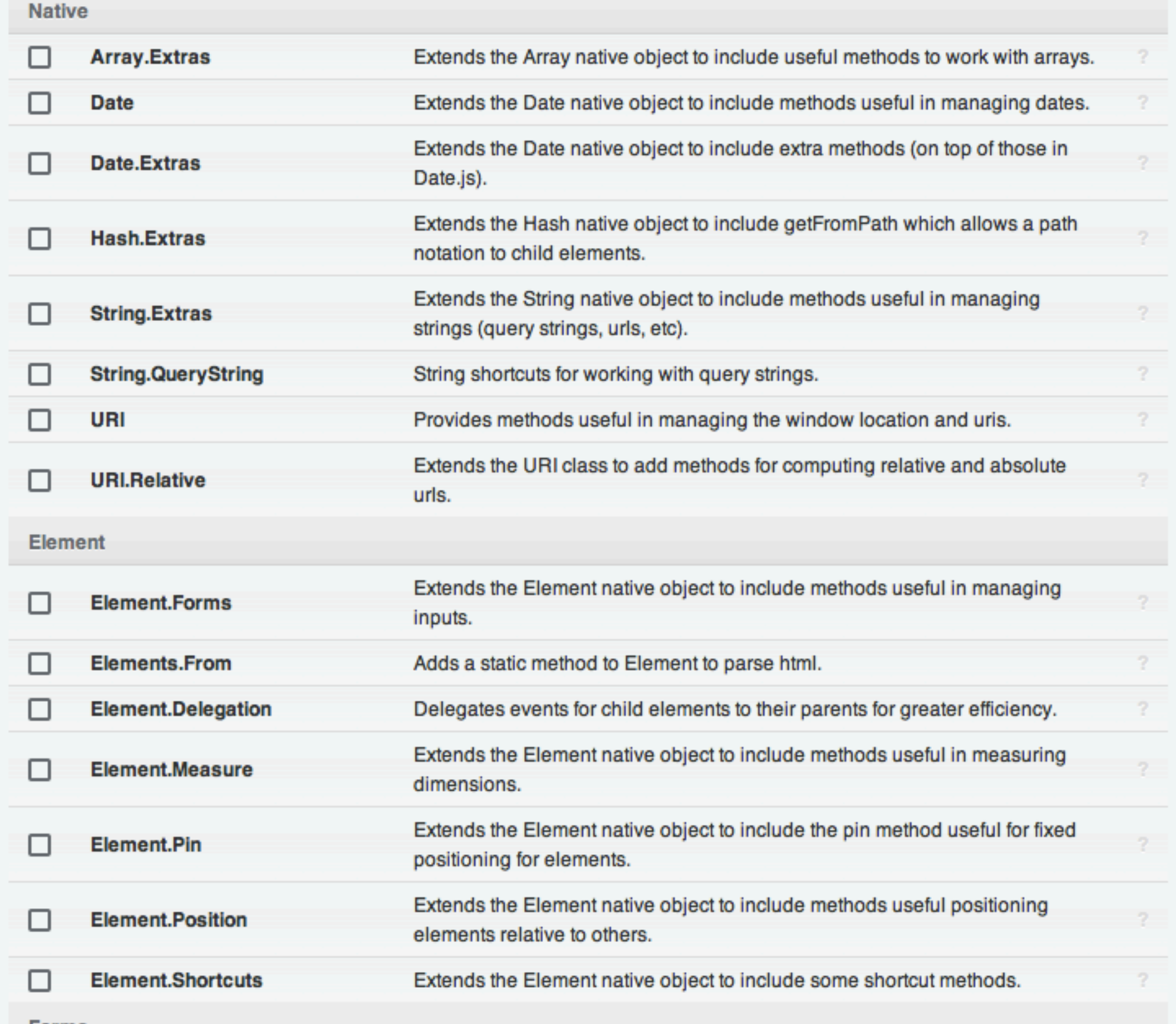

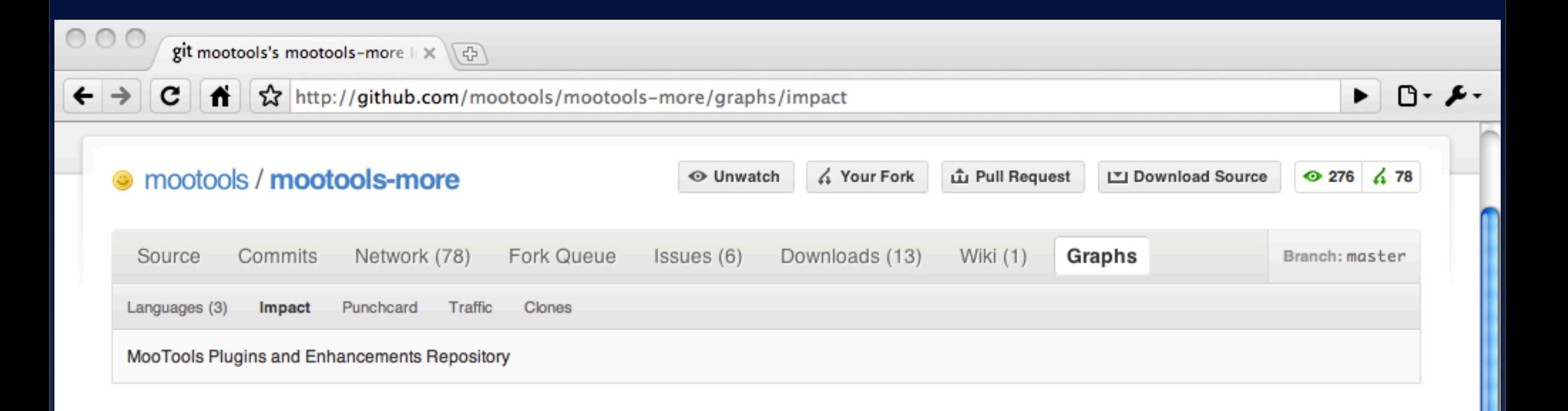

#### mouse over the graph for more details

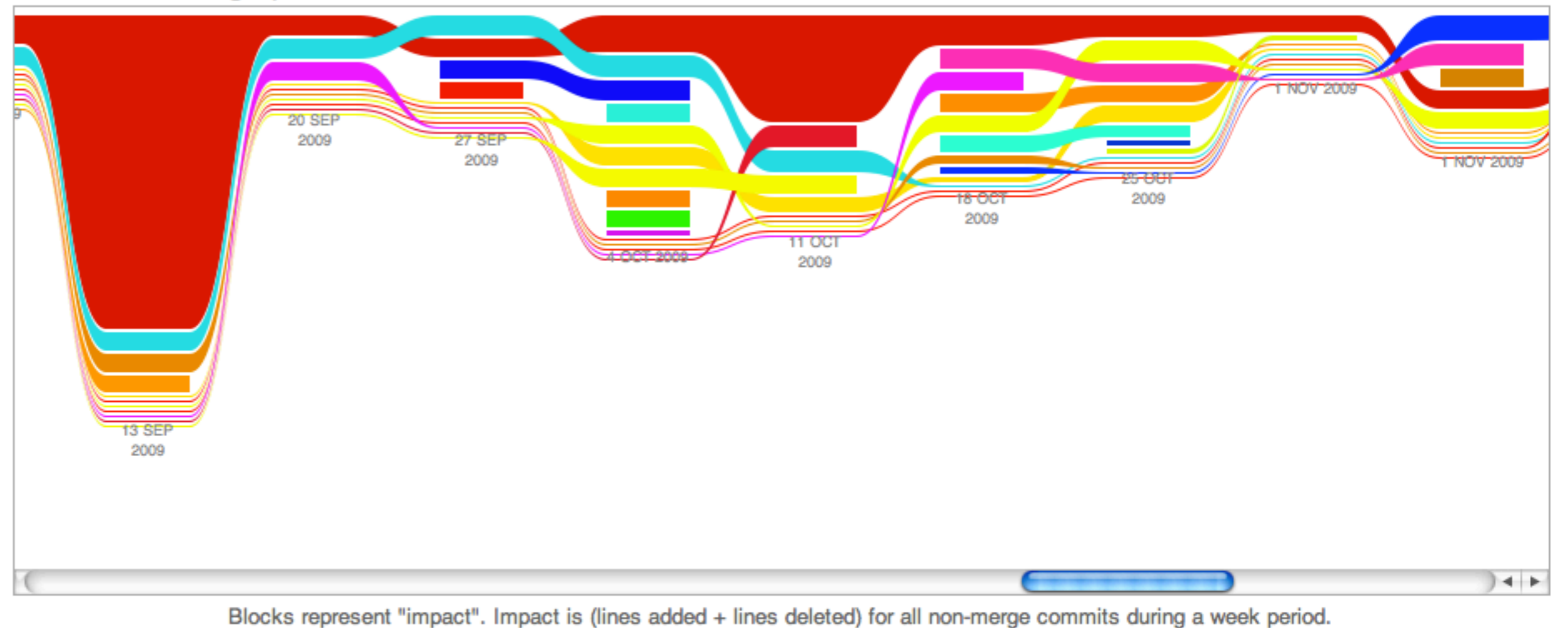

 $\frac{1}{4}$ 

## Forge

### <http://mootools.net/forge> [Source: http://github.com/Guille/PluginsKit](http://mootools.net/forge)

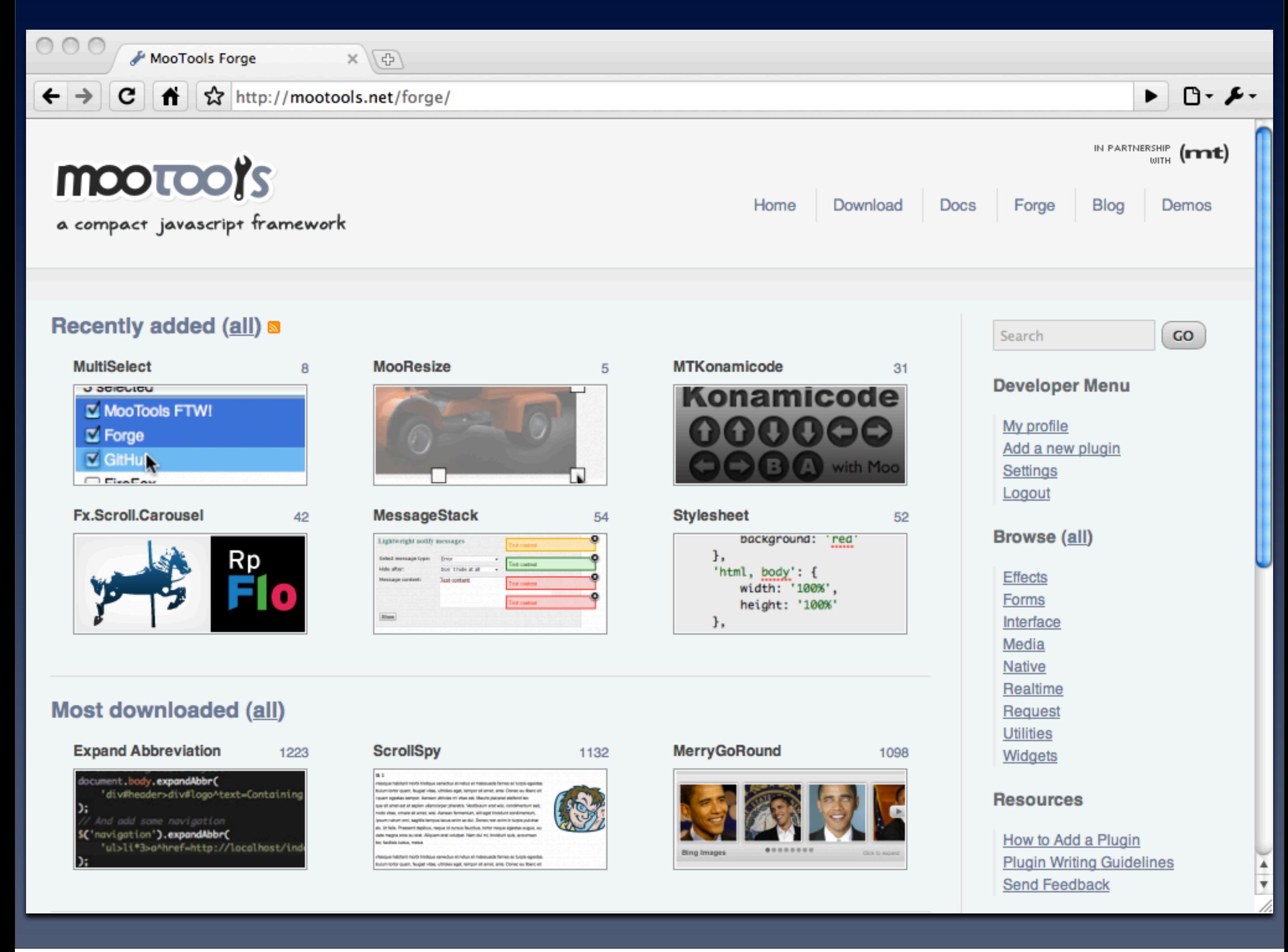

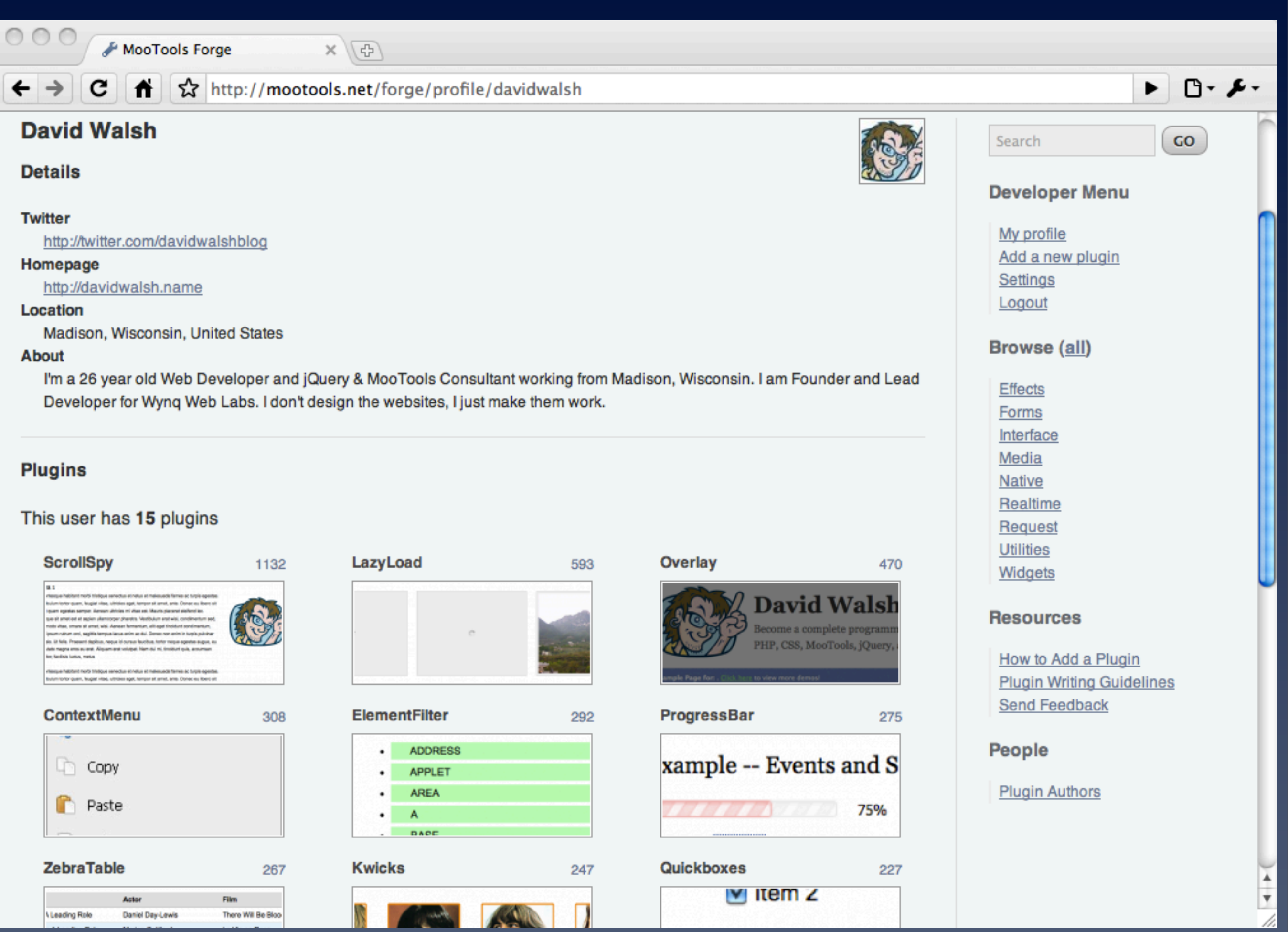

Quickboxes

 $M$  item  $Z$ 

227

247

Samstag, 06. Februar 2010

**VLeading Role** 

ZebraTable

Astor

Daniel Day-Lewis

**Kwicks** 

**B And Atla** D

267

 $_{\rm{Film}}$ 

There Will Be Bloo

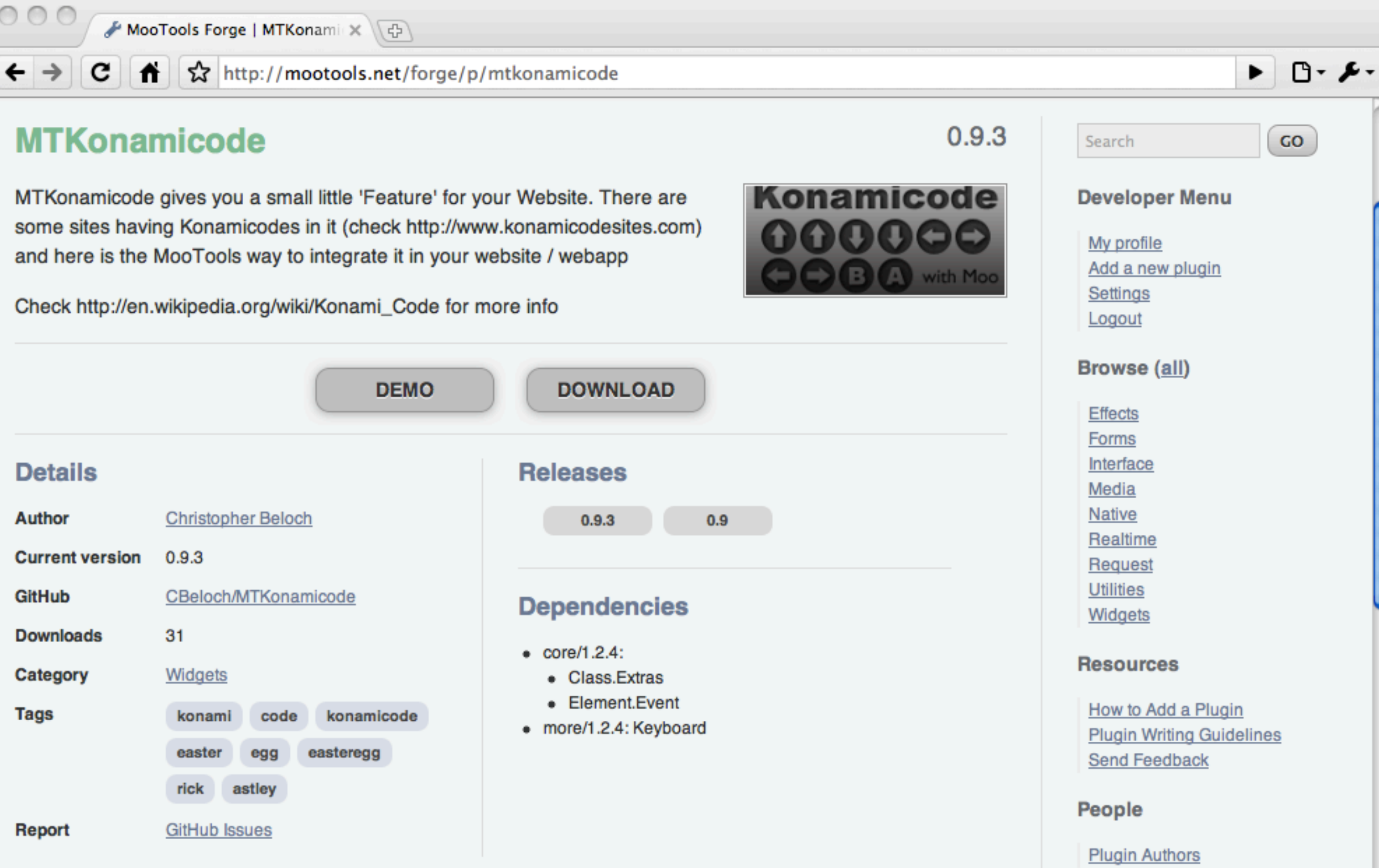

#### How to use

Include the mtkonamicode.js in your project.

## MooShell / JSFiddle

<http://mootools.net/shell>/<http://jsfiddle.net> Source:<http://github.com/mootools/mootools-shell>

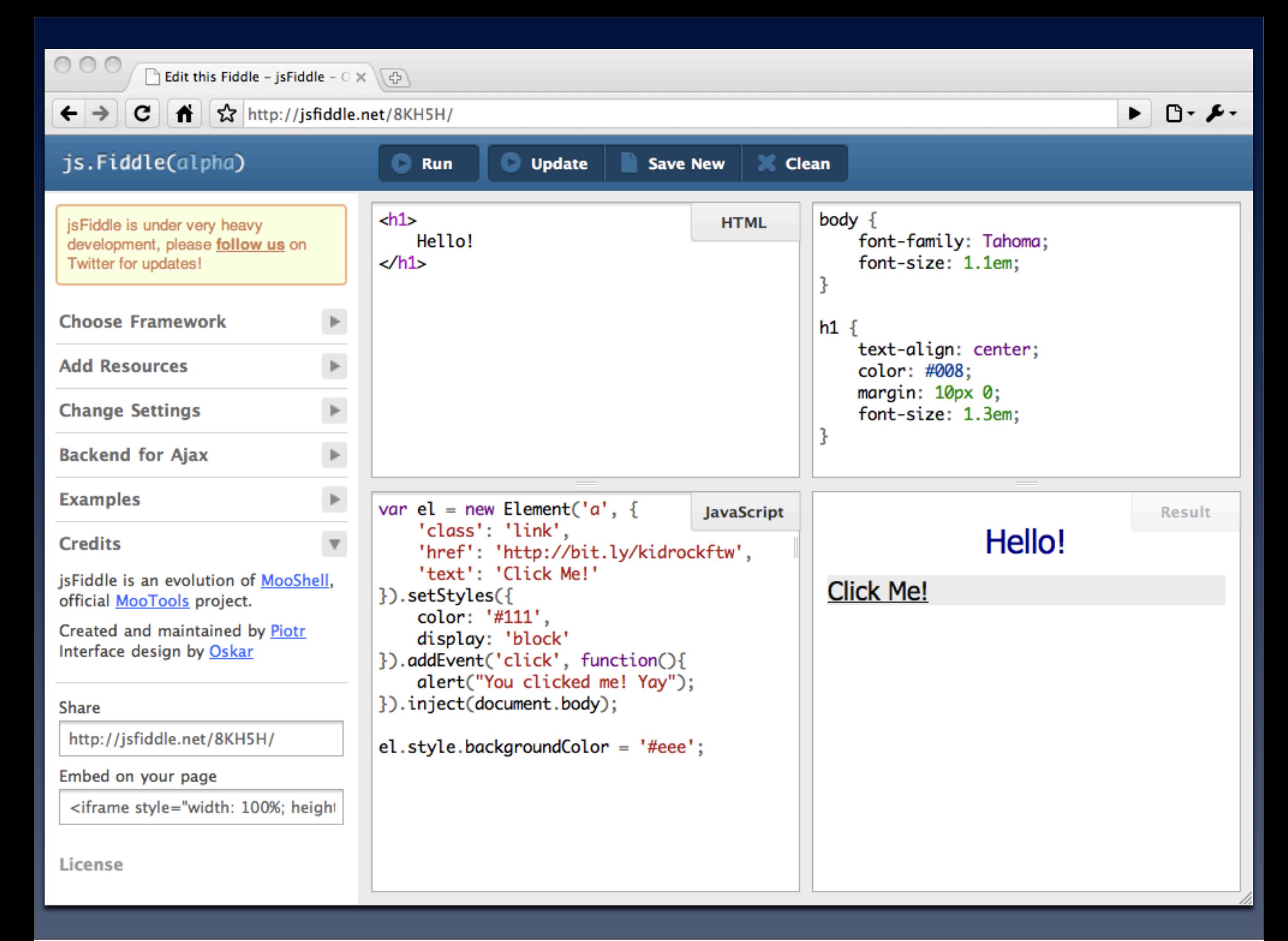

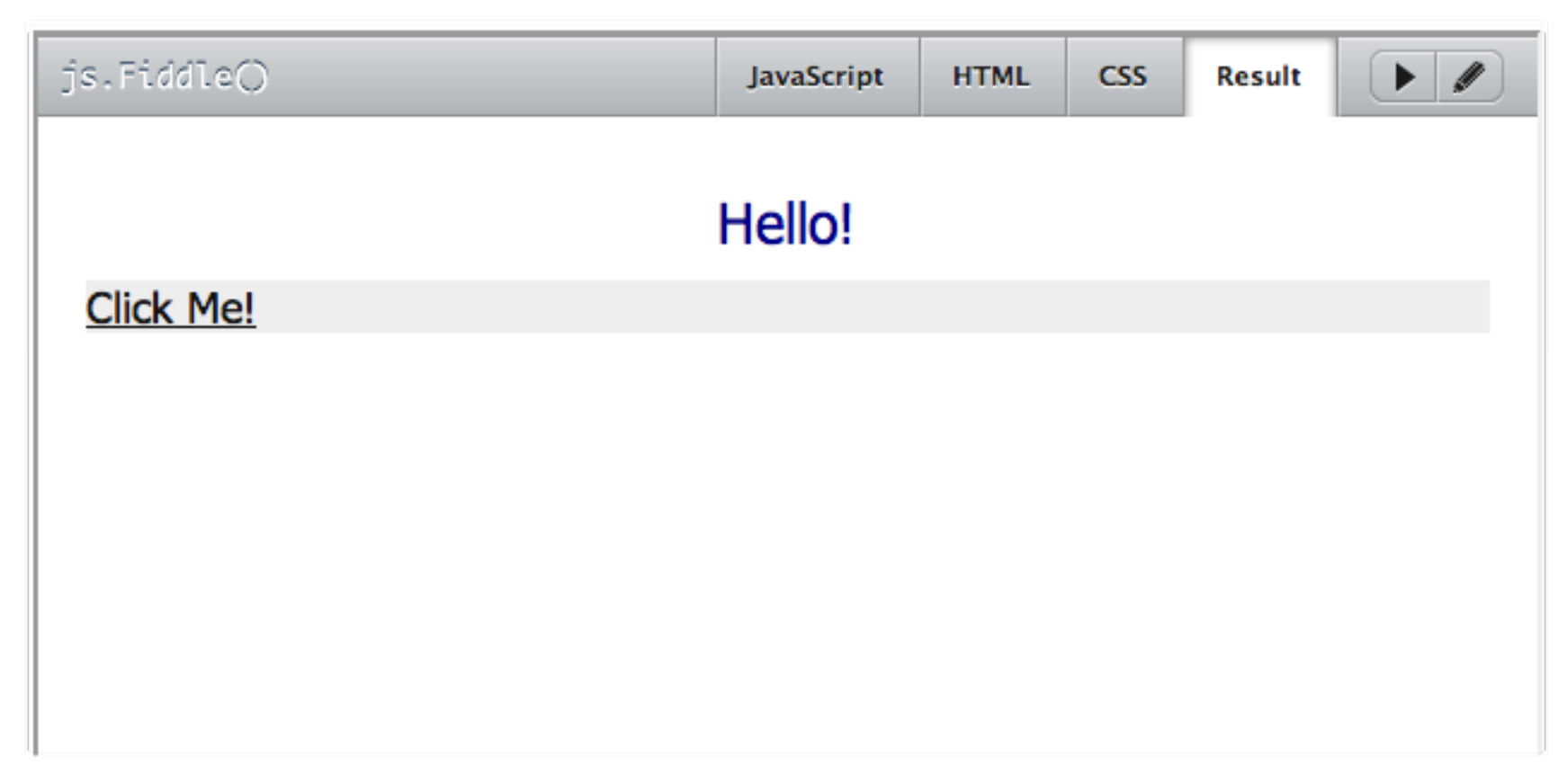

## Slick

## <http://github.com/mootools/slick>

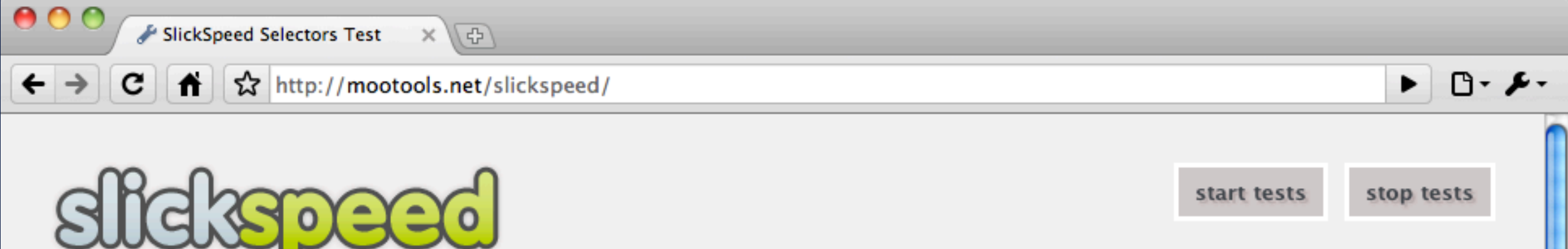

#### speed/validity selectors test for frameworks.

U

Every framework runs in his own iFrame, thus no conflicts can happen. Tests are run selector by selector, with an interval to prevent the browser from freeezing.

Tests are run in a neutral environment, no library or framework is included in the main javascript test, to avoid favoritism.

Tests are run against a local copy of this document.

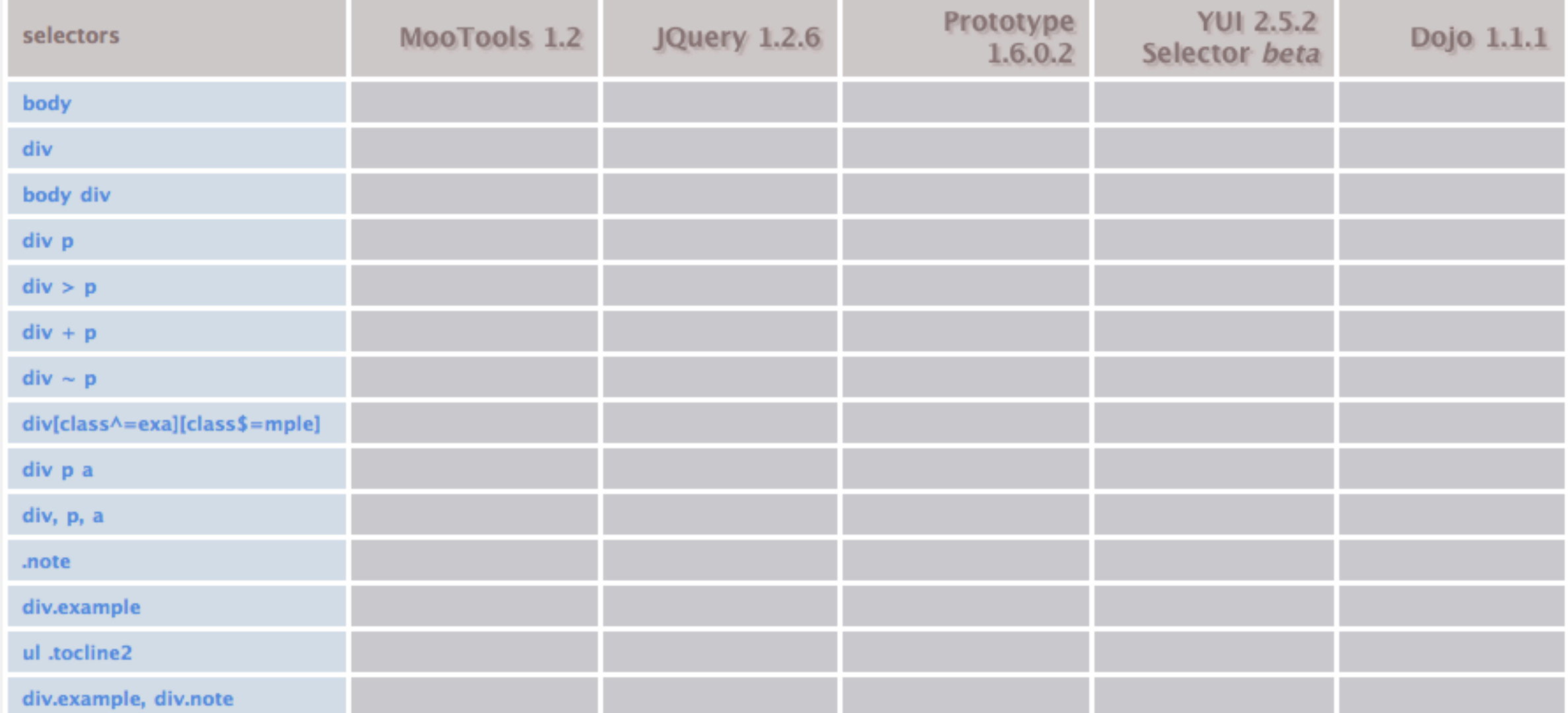

 $\frac{1}{\tau}$ 

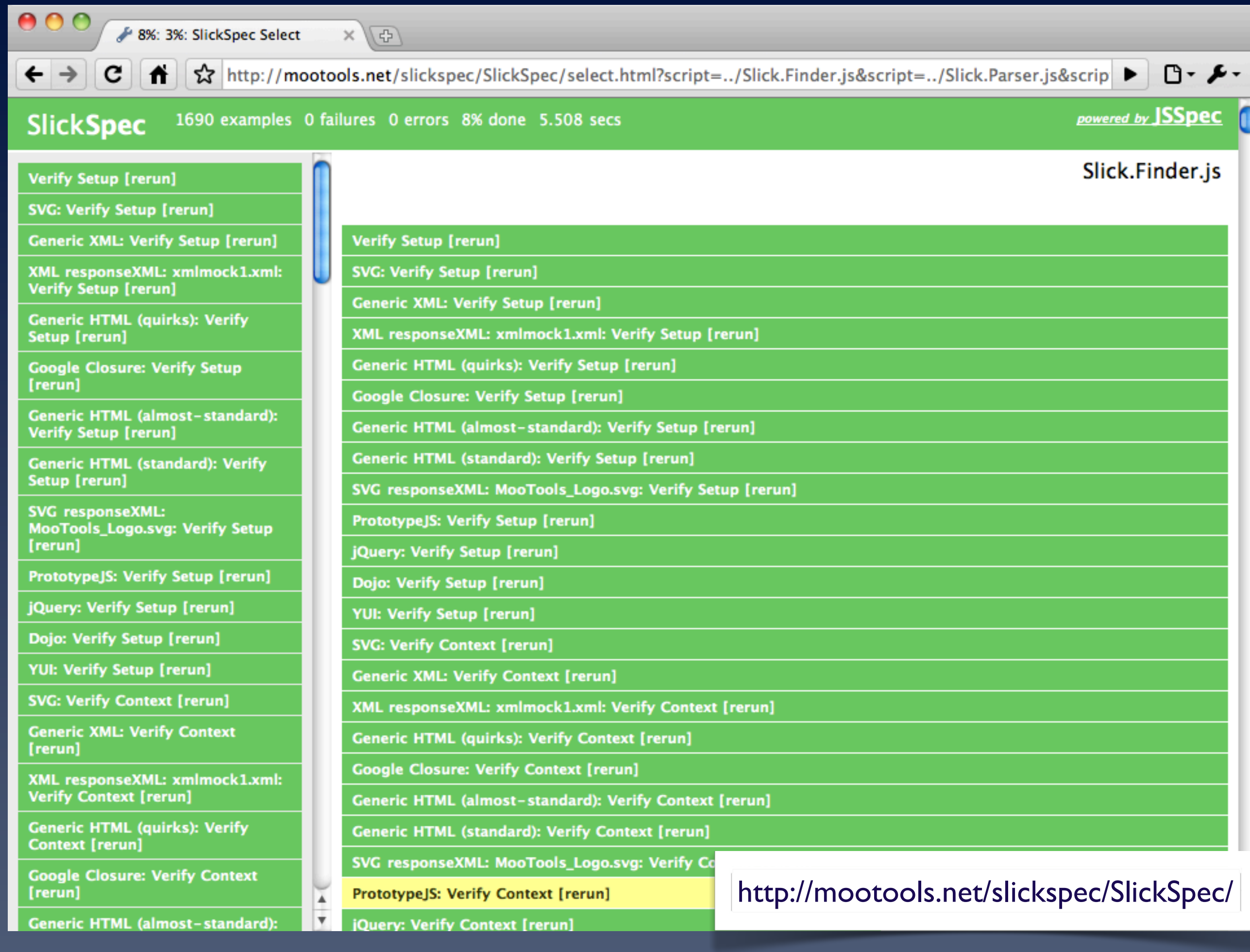

## MooTools Core 1.3

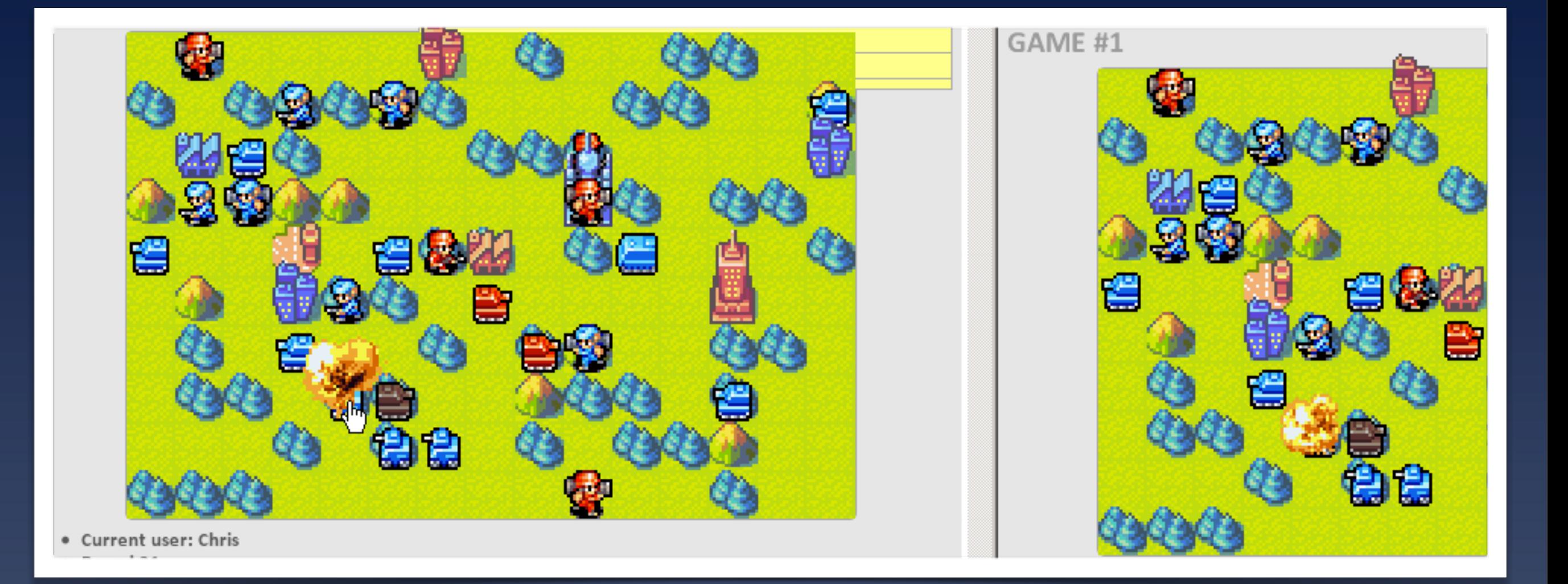

## [Screencast: http://bit.ly/awisawesome](http://bit.ly/awisawesome)

## APE

### [http://www.ape-project.org/](http://www.ape-project.org) Source:<http://github.com/APE-Project/>

## Server Side JavaScript

# CommonJS

NodeJS Narwhal V8CGI Helma Flusspferd

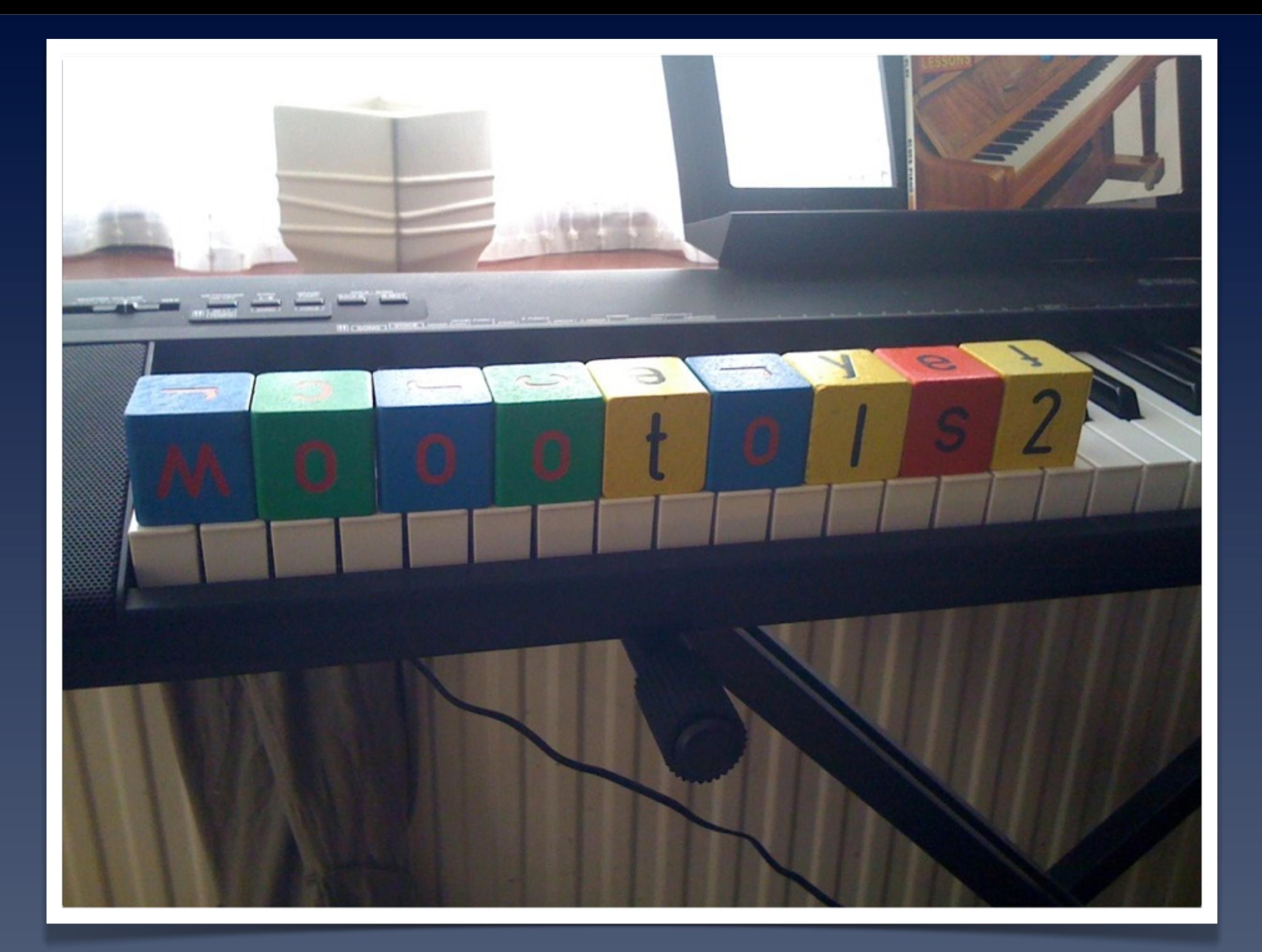

## MooTools 2.0 with CommonJS support <http://github.com/cpojer/mootools-core/tree/2.0wip>

## **Deck**

## <http://github.com/keeto/deck>

## You do not need to learn JavaScript

## You do not need to learn JavaScript but you should

# Feedback [christoph.pojer@gmail.com](mailto:christoph.pojer@gmail.com) @cpojer